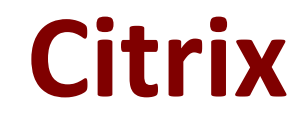

# **1Y0-204 Exam**

**Citrix Virtual Apps and Desktops 7 Administration Exam**

**Questions & Answers Demo**

# **Version: 9.0**

#### **Question: 1**

Which PowerShell command can be used to display all the Citrix services installed on the Delivery Controller?

- A. Get-Service -DisplayName \*site\*
- B. Get-Service -DisplayName \*citrix\*
- C. Get-Service -DisplayName \*controller\*
- D. Get-Service -DisplayName \*broker\*

**Answer: B**

#### **Question: 2**

Which tool can a Citrix Administrator use to collect information to investigate issues with session performance?

A. CDF Control

- B. HDX Monitor
- C. Citrix Scout
- D. Citrix Health Assistant

**Answer: A**

### **Question: 3**

A Citrix Administrator has executed the commands in the screenshot on the Citrix ADC using the command-line interface.

Click on the 'Exhibit' button to view the screenshot of the command-line interface.

```
> add transform profile prof_url_change
Done
> add transform action "URL change" prof_url_change 10
Done
> set transform action "URL change" -priority 10 -reqUrlFrom "https://*" -reqUrlInto
"http://*" -resUrlFrom "http://*" -resUrlInto "https://*
Done
> add transform policy pol_url_change true prof_url_change
Done
> bind lb vserver LB_vserver -policyName pol_url_change -priority 100 -
gotoPriorityExpression END -type REQUEST
```
Which two replacements will be the outcome of executing these commands? (Choose two.)

A. https:// will be replaced by http:// in the HTTP REQUEST

B. http:// will be replaced by https:// in the HTTP REQUEST

C. http:// will be replaced by https:// in the HTTP RESPONSE

D. https:// will be replaced by http:// in the HTTP RESPONSE

**Answer: A,D**

#### **Question: 4**

A user calls the help desk to report that when launching any application from within their published desktop session, it takes a long time and the overall performance is poor. Which Citrix Director report can a Citrix Administrator use to initiate the investigation of the issue?

- A. Machine Utilization in Machine Details
- B. Launch Failures in Trends
- C. Load Evaluator in Trends
- D. Session Data in Filters

**Answer: C**

## **Question: 5**

Which tool should a Citrix Administrator use when a user reports "event ID 1022: The Citrix Desktop Service Failed to register with any controller"?

A. HDX Monitor

- B. VDA Cleanup Utility
- C. Citrix Scout
- D. Citrix Health Assistant

**Answer: D**

#### **Question: 6**

Which three methods can a Citrix Administrator choose from when creating a Featured App Group for a set of applications? (Choose three.)

A. Application names

- B. Installed locally
- C. Keyword
- D. Application category

E. Delivery Group

#### **Answer: A,C,D**

Explanation:

You can create product featured app groups for your end users that are related to or fit in a specific category. For example, you can create a Sales Department featured app group containing applications that are used by that department. You can define featured apps in the StoreFront administration console by using application names or by using keywords or application categories that were defined in the Studio console.

#### **Question: 7**

Controller to obtain overview information of the infrastructure. The administrator received the error as shown in the exhibit.

Click on the Exhibit button to view the error.

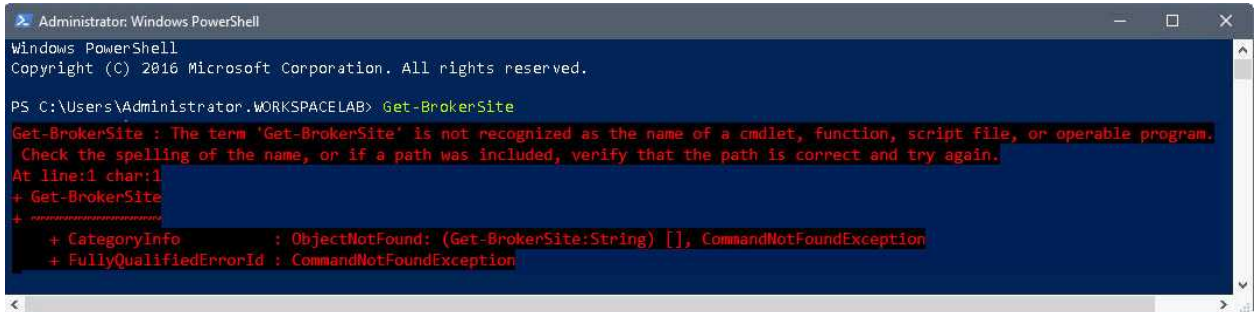

Why did the administrator receive this PowerShell error?

A. The Get-BrokerSite PowerShell command was performed with a syntax error.

B. The Get-BrokerSite PowerShell command was performed before running the Add-PSSnapin Citrix\* command.

C. The incorrect PowerShell command for retrieving Site information was performed.

D. The Get-BrokerSite PowerShell command was performed without Administrator privileges in PowerShell.

**Answer: B**

#### **Question: 8**

Scenario: A Citrix Administrator has enabled an HDX Session printers policy within a Citrix Virtual Apps and Desktops Site. The administrator added a printer to a print server and assigned the printer to all users through a session printer policy. In addition, several local client printers are auto-created within HDX sessions. No other printing policies are configured.

How will print jobs be routed when users send print jobs to a printer managed by the print server?

A. Directly to the network print server and then to the specified printer.

B. Over the HDX virtual channel to the specified printer attached to the print server.

C. Directly from the session Virtual Delivery Agent (VDA) machine to the printer.

D. Over the HDX virtual channel, through the endpoint, and then to the print server.

**Answer: A**

# **Question: 9**

Scenario: A Citrix Administrator is enabling TLS Secure connections between the Cloud Connectors and on-premises StoreFront. After configuring the TLS certificate on all Cloud Connectors and disabling HTTP connections, the administrator finds that no resources are being enumerated. Which extra step does the administrator need to take to allow enumeration to work between onpremises StoreFront and Citrix Cloud?

A. Configure Internet Information Services (IIS) on the StoreFront server to use HTTPS.

- B. Change transport type to HTTPS in the StoreFront store DDC list.
- C. Configure Cloud Connectors to allow unsecured connections.
- D. Install Internet Information Services (IIS) on the Cloud Connector.

**Answer: B**

# **Question: 10**

Which PowerShell command should a Citrix Administrator run to obtain the name of a deployment, the local host cache configuration and the license level?

- A. Get-BrokerCatalog
- B. Get-BrokerController
- C. Get-BrokerResource
- D. Get-BrokerSite

**Answer: D**